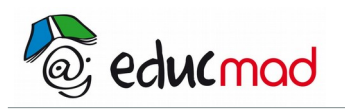

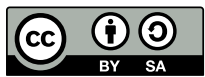

# Applications :Exercices

#### **1. Exercice 1**

Pour chacune des applications suivantes, indiquer le coefficient directeur et le terme constant. 1)  $f(x) = 3x + 2$ ,  $f(x) = -2x + 5$ 

#### **2. Exercice 2**

- f est l'application affine définie par  $f(x) = -3x + 5$ .
- 1) Préciser le coefficient et le terme constant.
- 2) Calculer f(3) , f(-5) ,  $f(\frac{1}{2})$  $\frac{1}{3}$ ),  $f(\frac{4}{5})$  $\frac{1}{5}$ ).
- 3) trouver les réels a et b tel que  $f(a) = -5$  et  $f(b) = 3$ .

### **3. Exercice 3**

Soit l'application affine f définie par  $f(x) = -5x + 3$ 

- 1. Calculer l'image par f de chacun des nombres suivants : -3 ;  $\frac{1}{2}$  $\frac{1}{2}$  ; 9 ; 0.
- 2. Calculer l'antécédent par f de chacun des nombres suivants : 2 ;  $\frac{-4}{8}$  $\frac{1}{3}$  ; 0;  $\sqrt{3}$  .

## **4. Exercice 4**

Tracer la courbe de la fonction f définie par :

 $-si -2 \le x < -1$ ,  $f(x) = x+2$ - si −1 ≤ x < 0 , f(x) = -2x-1  $-si$  0 ≤ x ≤ 3, f(x) = 3x-1

## **5. Exercice 5**

1) Déterminer l'application affine f, telle que sa représentation graphique (D) passe par les points A (1 ; 3) et B (-1 ; -2).

- 2. Déterminer l'équation de la droite (∆) passant par le point C (2 ; -1) et parallèle à (D).
- 3. Déterminer l'équation de la droite (L) passant par le point E (0 ; 4) et perpendiculaire à (D).

## **6. Exercice 6**

Représenter graphiquement les fonctions affines suivantes :  $f(x) = 2x + 3$ ;  $g(x) = -2x + 1$ ;  $h(x) = 6x - 2$ .

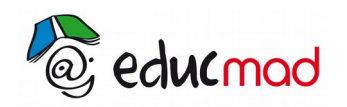

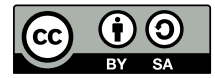

#### **7. Exercice 7**

Soit la fonction linéaire f telle que  $f(x) = 4x$ .

- 1) Quelle est l'image de 3 par f ?
- 2) Quelle est l'image de -5 par f ?
- 3) Quelle est l'image de  $\frac{7}{11}$  $\frac{7}{12}$  par f?
- 4) Calculer f(6,5).
- 5) Quel nombre a pour image -16 ?
- 6) Quel nombre a pour image 16 ?
- 7) Quel est l'antécédent de 20 ?
- 8) Quel est l'antécédent de -14 ?

#### **8. Exercice 8**

Déterminer les fonctions linéaires f, g, h tels que :

 $f(3) = 1$  et  $f(5) = 9$ .  $g(3) = 9$  et  $g(-2) = -11$ .  $h(2) = -5$  et  $h(5) = -14$ . Exercice 9 Déterminer les fonctions linéaires f, g, h tels que :  $f(3) = 1$  et  $f(5) = 9$ .  $g(3) = 9$  et  $g(-2) = -11$ .  $h(2) = -5$  et  $h(5) = -14$ .

#### **9. Exercice 9**

Un gérant de cybercafé propose à ses clients deux types d'options :

Option 1 : 150 Ar l'heure de connexion internet avec un abonnement mensuel de 3000 Ar ;

Option 2 : 350 Ar l'heure de connexion sans abonnement.

1) Une personne a effectué une connexion mensuelle de x heures . On note  $P_1(x)$  et  $P_2(x)$  les prix en Ariary correspondant respectivement aux options 1 et 2. Exprime  $P_1(x)$  et  $P_2(x)$  en fonction de x.

2) Dans un repère orthogonal (O, I, J) construire les représentations graphiques de  $P_1$  et  $P_2$ . On prendra : { 1cm pour 1000 Ar sur l'axe des ordonnées 1 cm pour 2 heures sur l ′ axe des abscisses

3) a. Déterminer graphiquement sur quel intervalle l'option 1 est plus avantageuse que l'option 2.

b. Retrouver le résultat par un calcul.

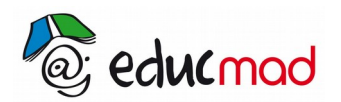

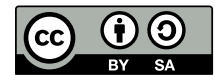

4) Au bout de combien de temps de connexion deux clients d'options différentes payeront-ils le même prix ?

5) Quelle est l'option la plus avantageuse pour 5 h de connexion

## **10. Exercice 10**

Trois entreprises de location de matériel industriel louent des compresseurs aux tarifs suivants :

Tarif A :  $45 \in$  par jour.

Tarif B : 30 € par jour avec versement d'une caution non remboursable de 150 € le premier jour de location.

Tarif C : 750 € quelle que soit la durée de la location n'excédant pas 30 jours.

1) Compléter le tableau suivant :

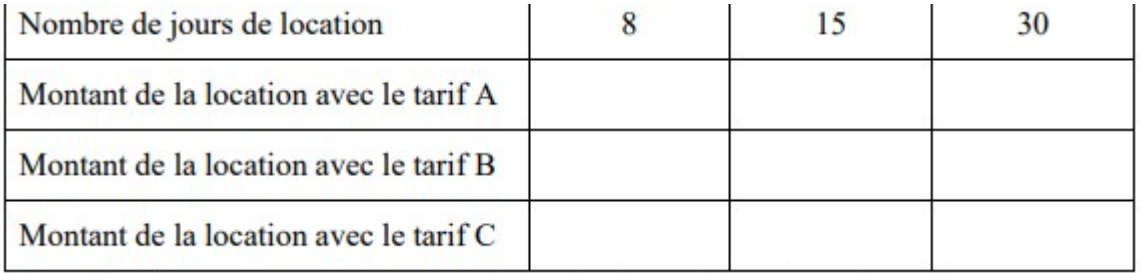

Entourer le tarif le plus avantageux pour une durée de 8 jours, de 15 jours, de 30 jours.

2) Soit x le nombre de jours de location. Montrer que f, g, h dépenses respectives avec les tarifs A, B, C sont des fonctions affines que l'on précisera.

3) Représenter ces 3 fonctions affines dans un même repère orthonormal. On prendra 1 cm pour 2 jours en abscisses et 1 cm pour 75 € en ordonnées.

4) Donner par simple lecture graphique la durée pour laquelle les tarifs A et B sont les mêmes. Retrouver ce résultat par un calcul.

5) Lire sur le graphique à partir de quelle durée le tarif C est le plus intéressant.